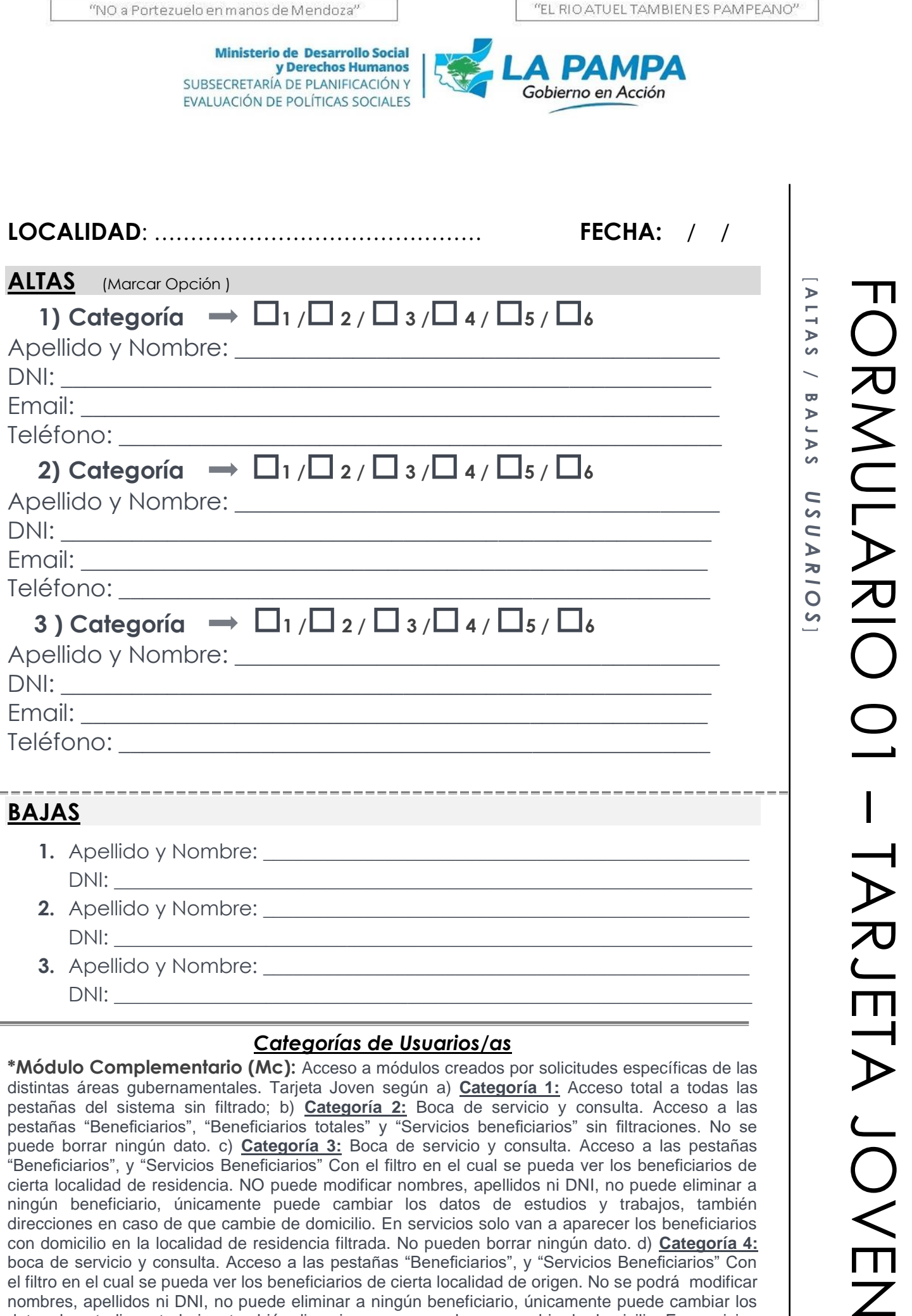

## *Categorías de Usuarios/as*

**\*Módulo Complementario (Mc):** Acceso a módulos creados por solicitudes específicas de las distintas áreas gubernamentales. Tarjeta Joven según a) **Categoría 1:** Acceso total a todas las pestañas del sistema sin filtrado; b) **Categoría 2:** Boca de servicio y consulta. Acceso a las pestañas "Beneficiarios", "Beneficiarios totales" y "Servicios beneficiarios" sin filtraciones. No se puede borrar ningún dato. c) **Categoría 3:** Boca de servicio y consulta. Acceso a las pestañas "Beneficiarios", y "Servicios Beneficiarios" Con el filtro en el cual se pueda ver los beneficiarios de cierta localidad de residencia. NO puede modificar nombres, apellidos ni DNI, no puede eliminar a ningún beneficiario, únicamente puede cambiar los datos de estudios y trabajos, también direcciones en caso de que cambie de domicilio. En servicios solo van a aparecer los beneficiarios con domicilio en la localidad de residencia filtrada. No pueden borrar ningún dato. d) **Categoría 4:** boca de servicio y consulta. Acceso a las pestañas "Beneficiarios", y "Servicios Beneficiarios" Con el filtro en el cual se pueda ver los beneficiarios de cierta localidad de origen. No se podrá modificar nombres, apellidos ni DNI, no puede eliminar a ningún beneficiario, únicamente puede cambiar los datos de estudios y trabajos, también direcciones en caso de que cambie de domicilio. En servicios solo van a aparecer los beneficiarios con domicilio en la localidad de origen filtrada. No pueden borrar ningún dato. e) **Categoría 5:** Los usuarios solo tienen acceso a la carga de servicios. No pueden acceder a informacion de la base de datos. f) **Categoría 6:** Consulta de modulo.

Declaro conocer que la información a la que accederé a través del sistema Pilquen tiene carácter confidencial y/o reserva a los terminos estipulados en la Ley 25.326 de Protección de Datos personales sancionadas el 4 de Octubre de 2000.-

IA JOKEN